## PassTest Bessere Qualität , bessere Dienstleistungen!

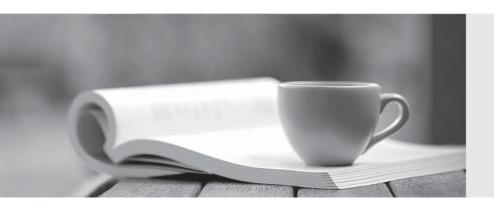

Q&A

http://www.passtest.de Einjährige kostenlose Aktualisierung Exam : C2140-134

Title : Rational Business

Developer

Version: Demo

| 1. Which choice is a valid stereotype for a record?                                                           |
|----------------------------------------------------------------------------------------------------|
| A. Array                                                                                                    |
| B. CSV                                                                                                    |
| C. ExternalType                                                                                               |
| D. Form                                                                                                    |
| Answer: B                                                                                                    |
|                                                                                                    |
| 2. Which primitive type provides the best performance for a counter used to control a loop with maximum       |
| iterations of 1000?                                                                                           |
| A. DECIMAL                                                                                                    |
| B. INT                                                                                                    |
| C. NUM                                                                                                    |
| D. SMALLINT                                                                                                   |
| Answer: D                                                                                                    |
|                                                                                                    |
| 3. One of several programs in an EGL project requires a different build descriptor option from the other      |
| programs in the same project. What is the BEST way to specify the different build descriptor option?          |
| A. generate the program using Generate With Wizard and override the build descriptor option in the            |
| wizard                                                                                                    |
| B. use a master build descriptor plugin.xml file to control which build descriptor part is used for each      |
| program                                                                                                    |
| C. move the program to a different project so that all programs in each project use the same default build    |
| descriptor part                                                                                               |
| D. create a build descriptor part for the program and specify it in the EGL Default Build Descriptors for the |
| program                                                                                                    |
| Answer: D                                                                                                    |
|                                                                                                    |

return to the same program?

A. show statement

4. Which EGL statement is used to send a text form to a user, receive input from the user, and always

| B. converse statement                                                                                     |
|----------------------------------------------------------------------------------------------------|
| C. forward statement                                                                                      |
| D. display statement                                                                                      |
| Answer: B                                                                                                 |
|                                                                                                    |
| 5. Which EGL statement demonstrates the correct way to initialize a dynamic array of integers so that the |
| first element has the value 3?                                                                            |
| A. myArray INT =3;                                                                                        |
| B. myArray INT[] =3;                                                                                      |
| C. myArray INT[3];                                                                                        |
| D. myArray INT[3] =3;                                                                                     |
|                                                                                                    |

Answer: D